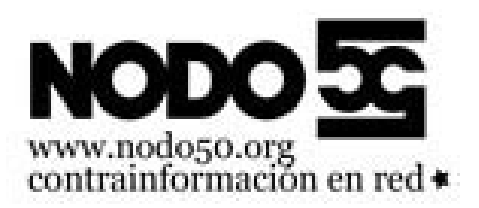

## **Entrevista a Nodo50 en Iskra Radio**

- Nodo50 - Artículos/Comunicados -

Fecha de publicación en línea: Martes 10 de septiembre de 2013

**Copyright © Nodo50 - Todos derechos reservados**

## **Ficha del programa**

Iskra Radio es la emisora de las Juventudes Comunistas de Aragón

El programa 41 trata de internet, y lo desmigamos en tres apartados, primero contamos con la presencia de Nacho, de Nodo 50, que nos acerca un poco a la legalidad en torno al mundo de la red, que leyes lo rigen, ejemplos de acciones e invitándonos a un aprendizaje sobre la tecnología. Esta nueva tecnología la desmembramos como herramienta con Jose Luis, compañero del Comité Central de la UJCE, que nos acerca al uso de la red como medio de ciberagitación, recordándonos la realidad, la red no es la calle e internet ha de ser una herramienta más. Y finalizamos hablando de esta herramienta con Rana Bolchevique, tuitero que nos acerca ideas sobre el uso de "tuiter", la "tuitcam", HTs, TTs...

El cierre del programa vendrá a cargo de La RedAcción y recordaremos en Memoria Histórica la masacre de población china y coreana a cargo de Japón.

 Entrevista a Natxo de la Asamblea de Nodo50 sobre el intento de censura contra Kaosenlared. Puedes ver detalles del caso en los artículos relacionados.

https://info.nodo50.org/local/cache-vignettes/L52xH52/mp3-77a42.png **Entrevista a Nodo50 en Iskra Radio. Lunes 9 de septiembre de 2013**

Descargar archivo mp3 (42 MB, 90 minutos)